## Jándalérobotix

## EMPEZAMOS

Estrellas luminosas - Fondo, Noche - Objeto, Estrellas

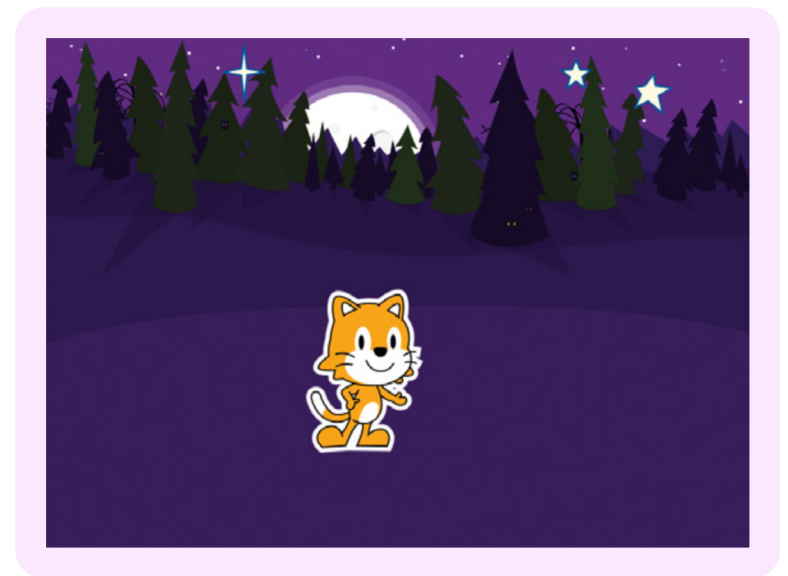

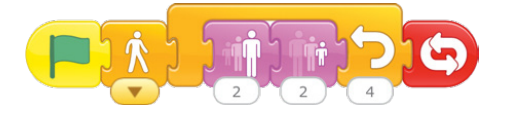

Desarrollamos código para que las estrellas se hagan grandes y pequeñas, esto da efecto de destello

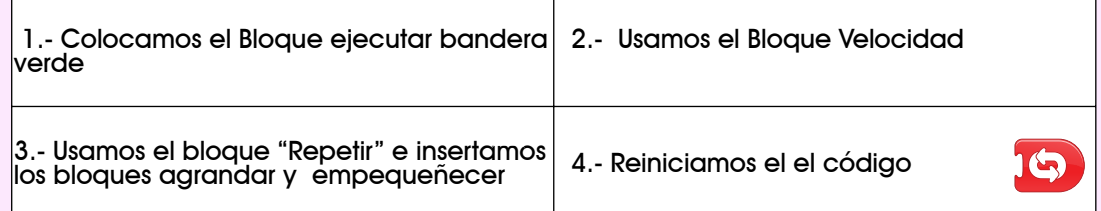

## DESAFíO

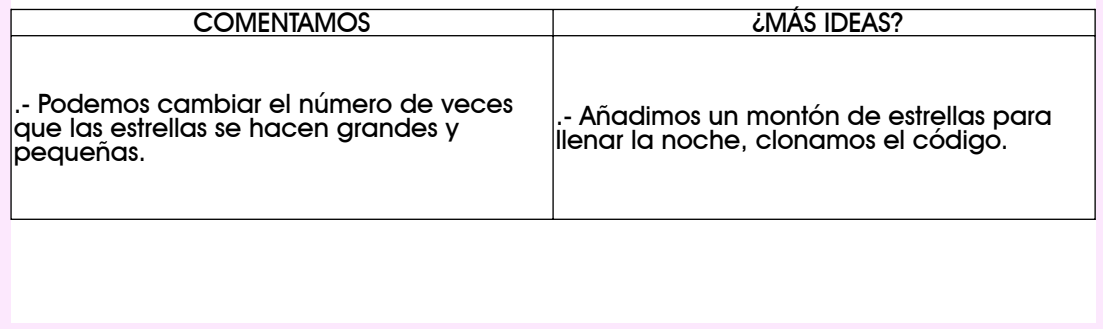

Desarrollar programas con secuencias y bucles simples, para expresar ideas o abordar un problema.

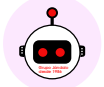

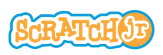